# **Drypoint Prints** Family Friday Project

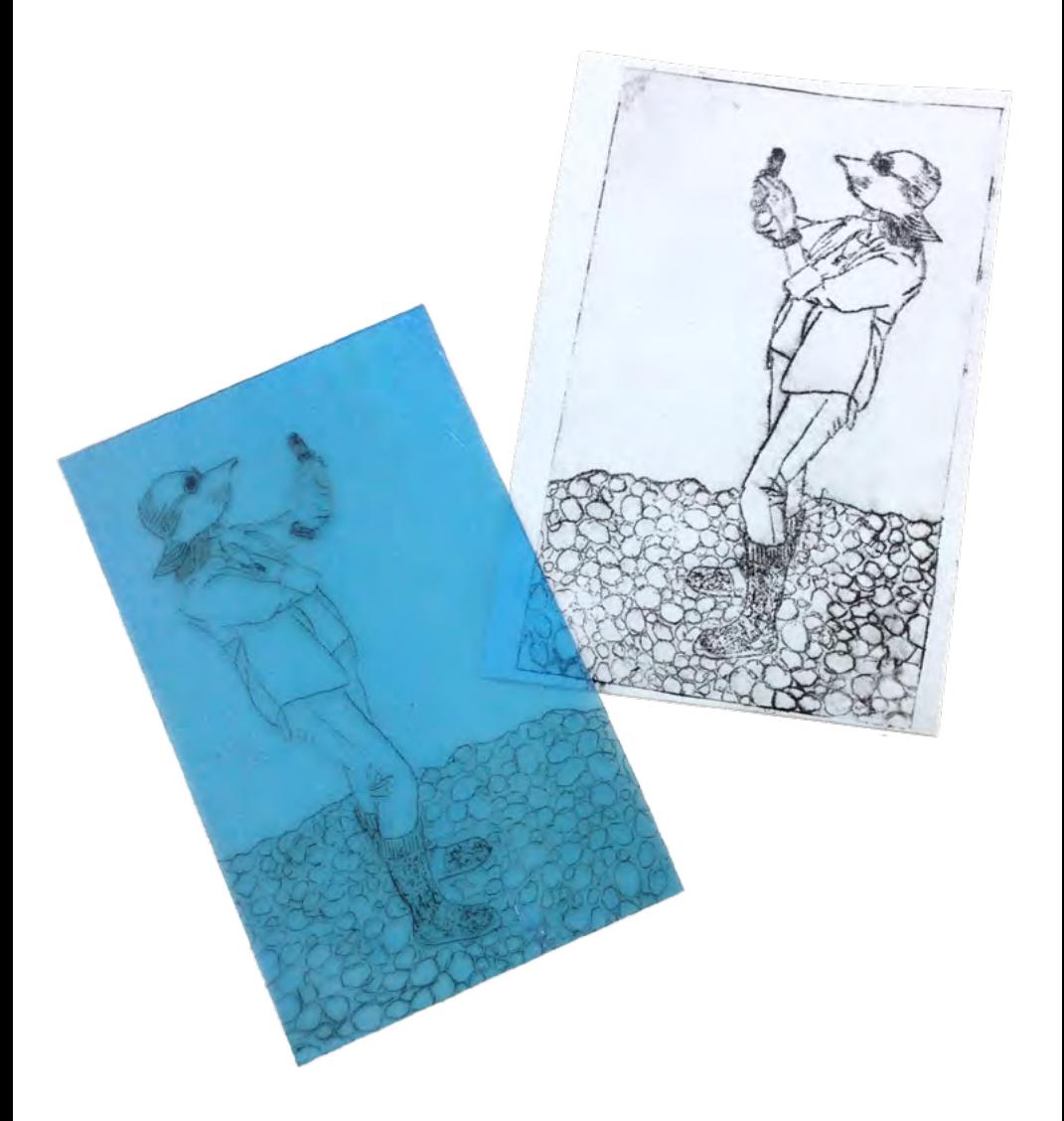

#### **[Peninsula School of Art](http://www.peninsulaschoolofart.org/)**

3900 County Rd. F, Fish Creek, WI 54212 | 920.868.3455 | www.PeninsulaSchoolofArt.org

### **Let's get started . . .**

In drypoint printmaking, the image is scratched directly into the printing plate using a sharp, needle-like tool. It is a type of intaglio printmaking, which means the ink is scraped over the plate and then wiped off the surface, leaving it only in the scratches.

1 Peel the blue covering off 2 Position your plate over a the front of your plate. Leave it on the back side to protect it from scratches, in case you want to make a second picture on that side later.

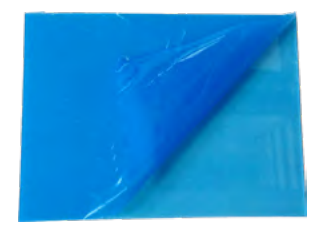

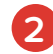

**4**

picture or a sketch, making sure the side without the film is facing up. Scratch in your drawing with the sharpened nail in your kit.

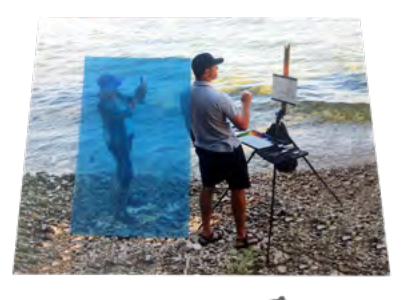

**3** The scratches should be **4** Scrape up a little bit of deep enough that you can feel them with a fingertip.

Look closely! ink with one edge of your cardboard spatula.

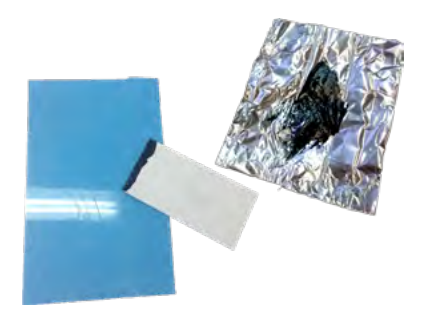

**5** Spread a thin layer of ink **6** Gently rub newspaper across your plate, scraping up, down, left, and right to make sure the ink gets in all the grooves.

over your plate in a circular motion to wipe off extra ink. **6**

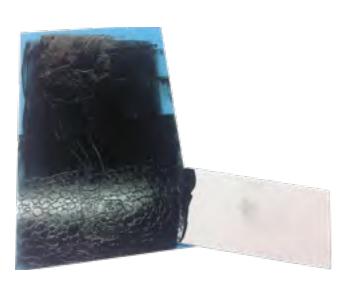

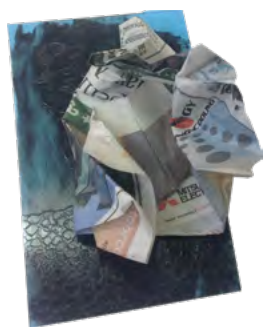

the newspaper as needed, until the ink is wiped off the surface, leaving it only in the grooves.

**7** Continue rubbing, changing **8** Soak your paper in water for one minute. This will open up the fibers to receive the ink. Then, pat it dry with a towel. **8**

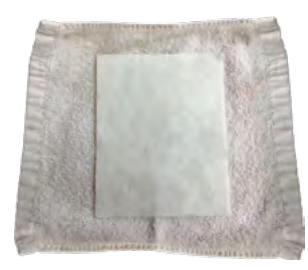

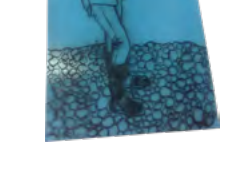

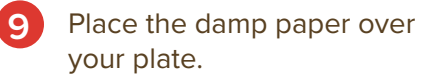

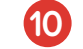

**9** Apply firm, even pressure over the whole paper, either with a rolling pin or rubbing it with the back of a spoon.

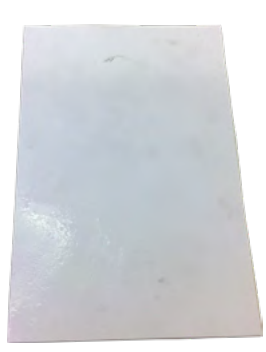

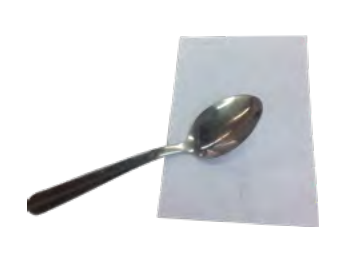

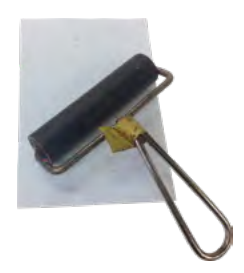

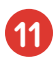

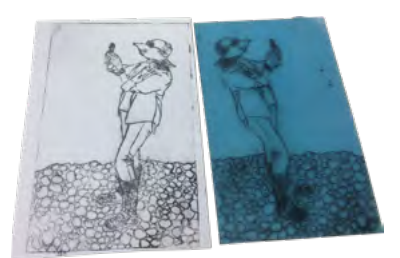

Lift off your print. **12** You can pull a second print without adding any more ink. This is called a ghost print, because it is lighter.

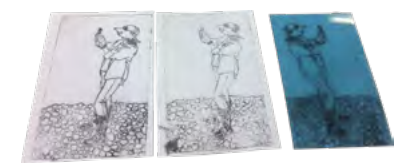

Keep repeating steps 4-12 to pull more prints, or flip your plate over and start back at the beginning to make a different picture. **13**

**12**

## **Share what you made!**

**f** [@PeninsulaSchoolofArt](https://www.facebook.com/PeninsulaSchoolofArt/) **@** [@PenArtDC](https://www.instagram.com/penartdc/)

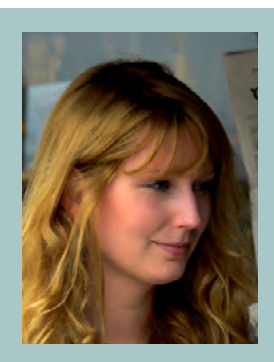

#### **Artist Spotlight: Angie Hoffmeister**

Angie Hoffmeister is a German illustrator, painter, and comic book artist. In this series of drypoints, she prints the same plate multiple times, making the people look like they're moving.

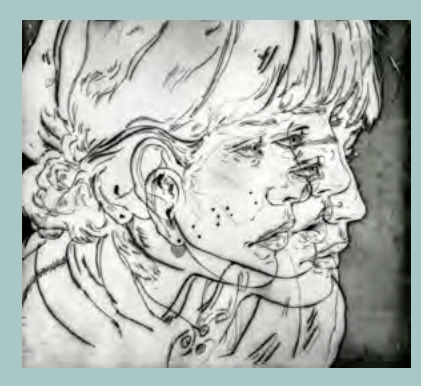

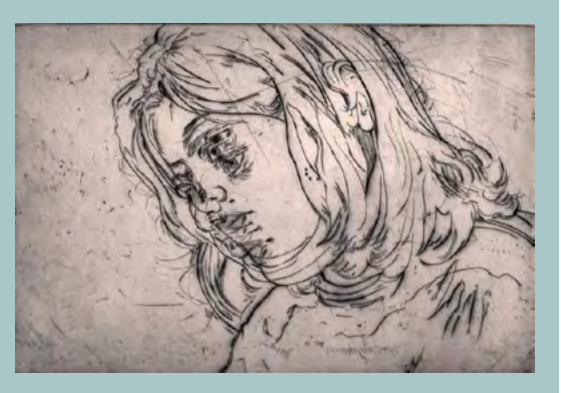